# Lecture des grands nombres

#### a. Notre système de numération

Notre système de numération comprend 10 chiffres (0, 1, 2, 3, 4, 5, 6, 7, 8, 9). Avec ces 10 signes (chiffres), nous pouvons former une infinité de nombres. Notre système de numération est un système de positions : la valeur d'un chiffre dans un nombre dépend de sa position (place) dans ce nombre.

Notre système de numération fonctionne en base 10 : 10 unités les mêmes se transforment en 1 unité supérieure. 10 unités = 1 dizaine.

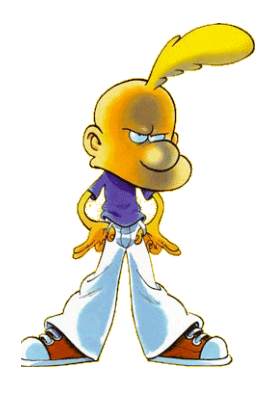

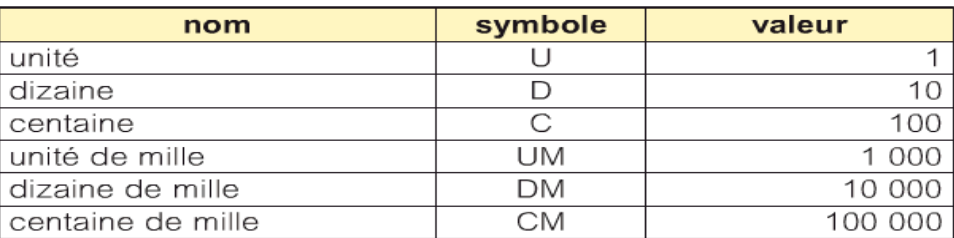

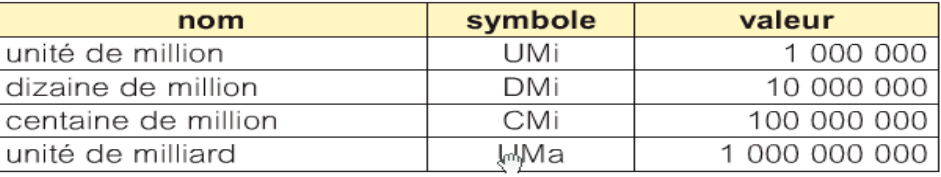

487 236

Quatre cent quatre-vingt-sept mille deux cent trente-six \*

L'ensemble des nombres sont écrits avec l'orthographe usuelle.

La nouvelle orthographe autorise des traits d'union partout.

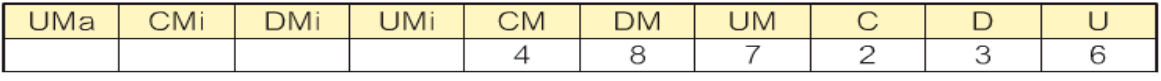

Le nombre contient 4 CM, 8 DM, 7 UM, 2 C, 3 D et 6 U.

430 826 983

Quatre cent trente millions huit cent vingt-six mille neuf cent quatre-vingt-trois

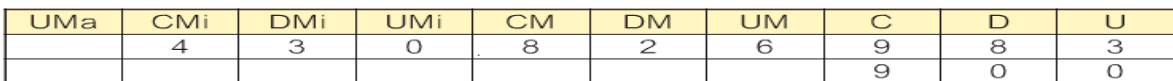

Le nombre contient 4 CMi, 3 DMi, 0 UMi, 8 CM, 2 DM, 6 UM, 9 C, 8 D et 3 U.

Le chiffre 9 se trouve dans le rang des centaines. Le chiffre 9 a donc une valeur de 900 unités.

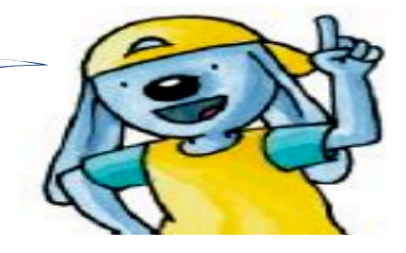

#### b. Le rôle du zéro

La présence du zéro est une caractéristique des systèmes de numération de positions. Le zéro indique l'absence d'unité d'un rang.

Ex. : dans le nombre 4056, le chiffre 0 indique qu'il n'y a pas de centaine.

Le zéro est indispensable (1203 est un nombre différent de 123).

Il est inutile dans deux cas :

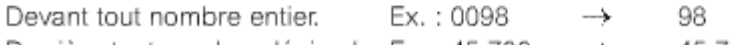

# **Les nombres décimaux**

### **a. Je trouve des nombres décimaux (nombres à virgule) dans la réalité.**

Tu peux aussi trouver des nombres décimaux partout : J'ai eu 7,5 sur 10 à mon dernier contrôle de math. Le record du monde de saut en longueur chez les femmes est de 7,52 mètres. En septembre 2006, un litre de diesel coûte 1,083 euro.

## **b. Je présente les nombres décimaux dans un tableau, je les lis, les note.**

Comme dans les nombres entiers, la valeur de chaque chiffre dans un nombre à virgule dépend de son rang dans le nombre.

Dans les nombres entiers, la valeur d'un chiffre devient de plus en plus grande au fur et à mesure qu'il se trouve le plus à gauche dans le nombre.

La valeur d'un chiffre après la virgule devient de plus en plus petite au fur et à mesure que le chiffre se trouve à droite de la virqule.

#### **Nous distinguons par exemple :**

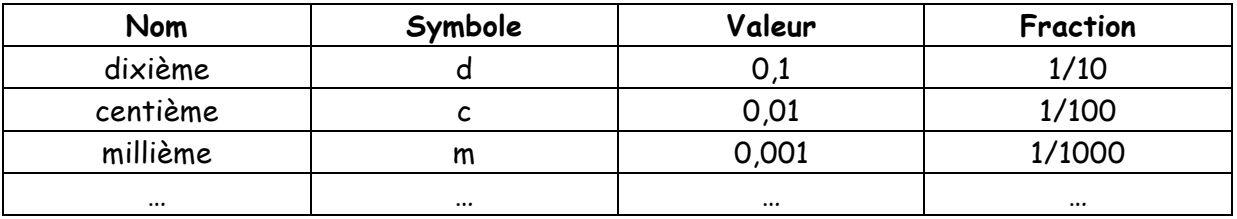

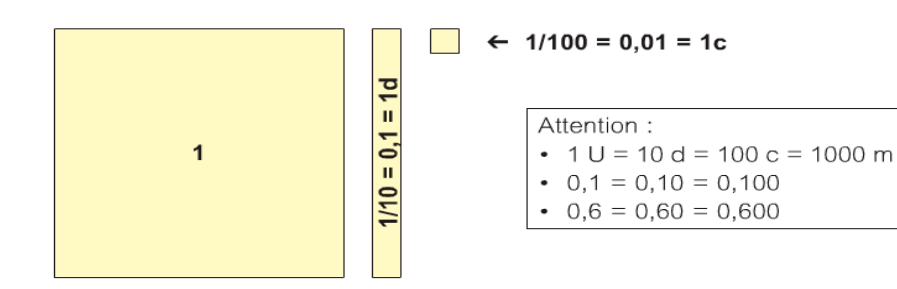

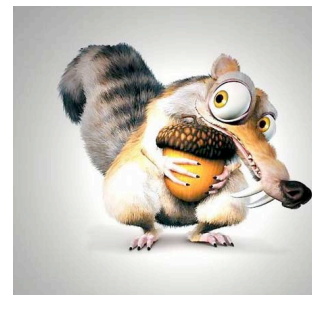

## **c. J'indique les nombres décimaux sur une droite des nombres.**

Sur cette droite, la place de chaque nombre respecte un rang distinct. Nous pouvons, par exemple, situer le nombre 8,643 :

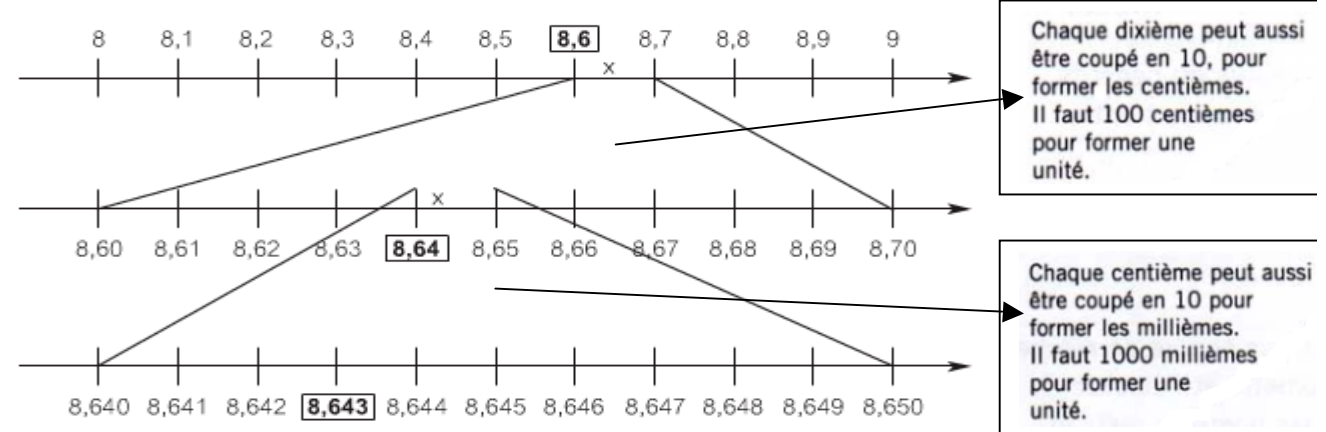

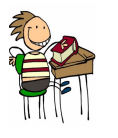

# $Math / Nombres$  - 3 -Synthèses Date : le ……………………………………………………

# **d. J'analyse un nombre.**

5486,167

Cinq mille quatre cent quatre-vingt-six unités cent soixante-sept millièmes

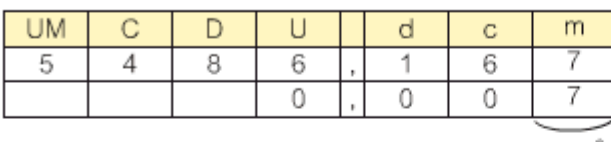

rang<sup>\*</sup>

Ce nombre contient 5 UM, 4 C, 8 D, 6 U, 1 d, 6 c et 7 m.

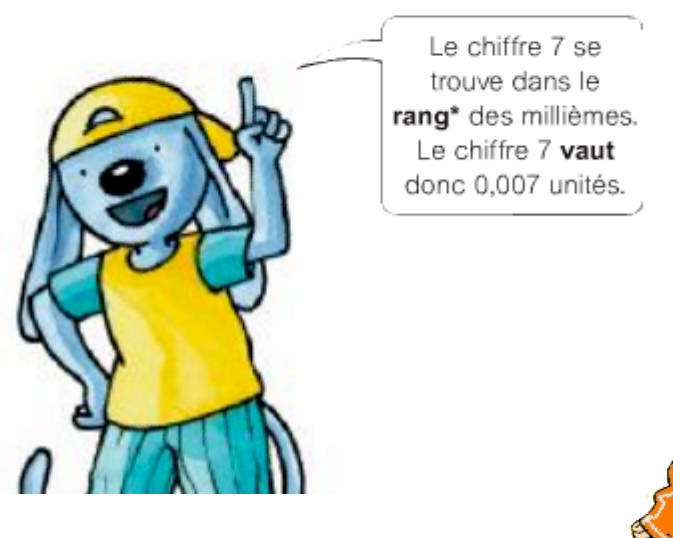

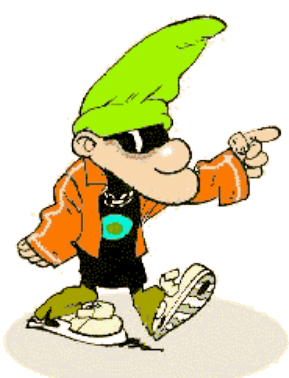

**Abaque des nombres**

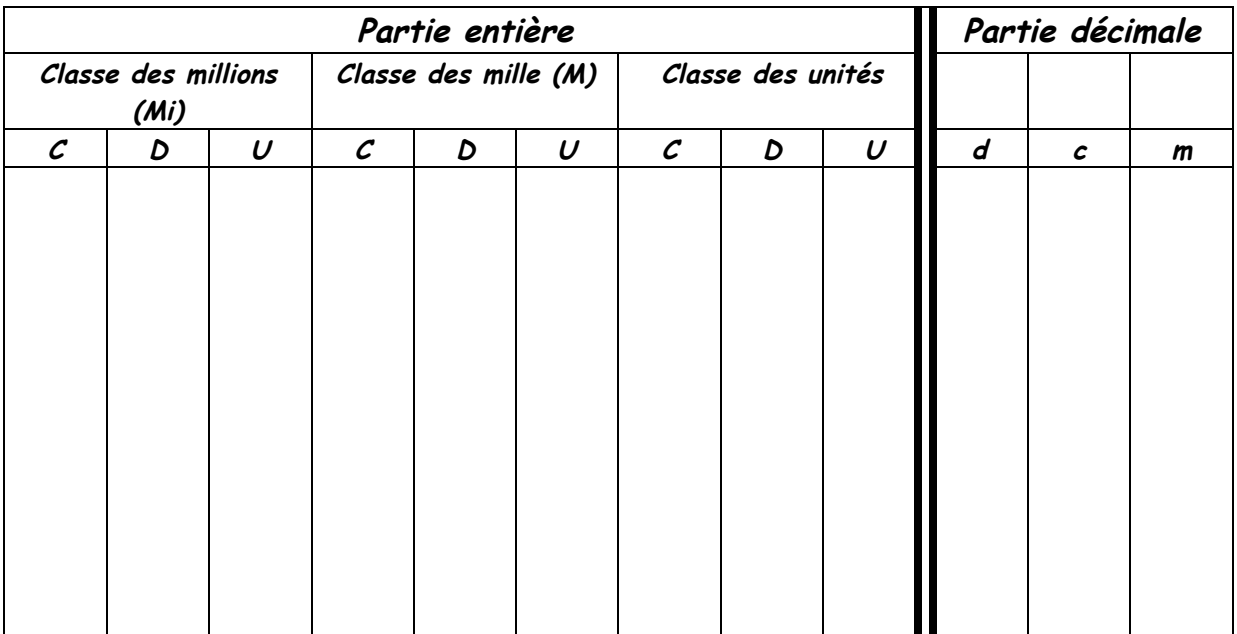

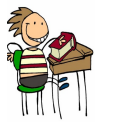

 $Math / Nombres$   $-4 -$ Synthèses Date : le ……………………………………………………

# **Les chiffres romains**

**a. Les signes utilisés par les Romains.**

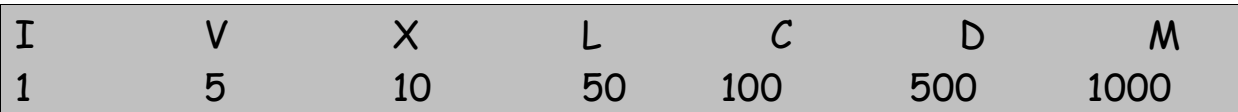

### **b. Je peux encore rencontrer des chiffres romains! Voici quelques exemples…**

- ü **Pour la numérotation des chapitres d'un livre ;**  $\rightarrow$  Chapitre XVII
- ü **Pour désigner la décoration propre à une époque ;**  $\rightarrow$  Un salon Louis XV
- ü **Pour nommer les siècles ;**  $\rightarrow$  A la fin du XV ème, Christophe Colomb découvrit l'Amérique.
- ü **Pour indiquer l'ordre de succession des papes, des rois, des princes,… ayant le même prénom ;**  $\rightarrow$  Le pape Benoît XVI, le roi Albert II,...
- ü **Sur les cadrans des pendules, de certaines horloges.**

#### **c. Comment je dois utiliser ces symboles ?**

**I. Plusieurs chiffres semblables écrits les uns à la suite des autres <sup>s</sup>'ajoutent :**

 $TIT = 1 + 1 + 1 = 3$   $XX = 10 + 10 = 20$ 

**II. Tout chiffre placé à la droite d'un autre plus fort s'ajoute :**

 $V II = 5 + 1 + 1 = 7$   $XXI = 10 + 10 + 1 = 21$ 

III. Tout chiffre placé à gauche d'un autre plus fort se retran

 $IV = 5 - 1 = 4$   $CM = 1000 - 100 = 900$ 

**IV. Tout chiffre placé entre deux plus forts se retranche de celui placé à sa droite :**

 $XIV = 10 + (5 - 1) = 14$   $XIX = 10 + (10 - 1) = 19$ 

**V. Il ne peut pas y avoir plus de 3 signes identiques consécutifs**

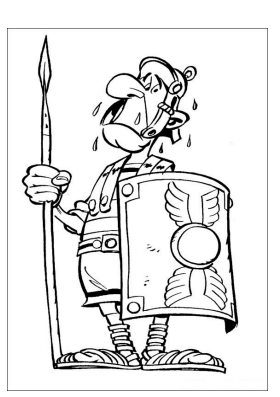

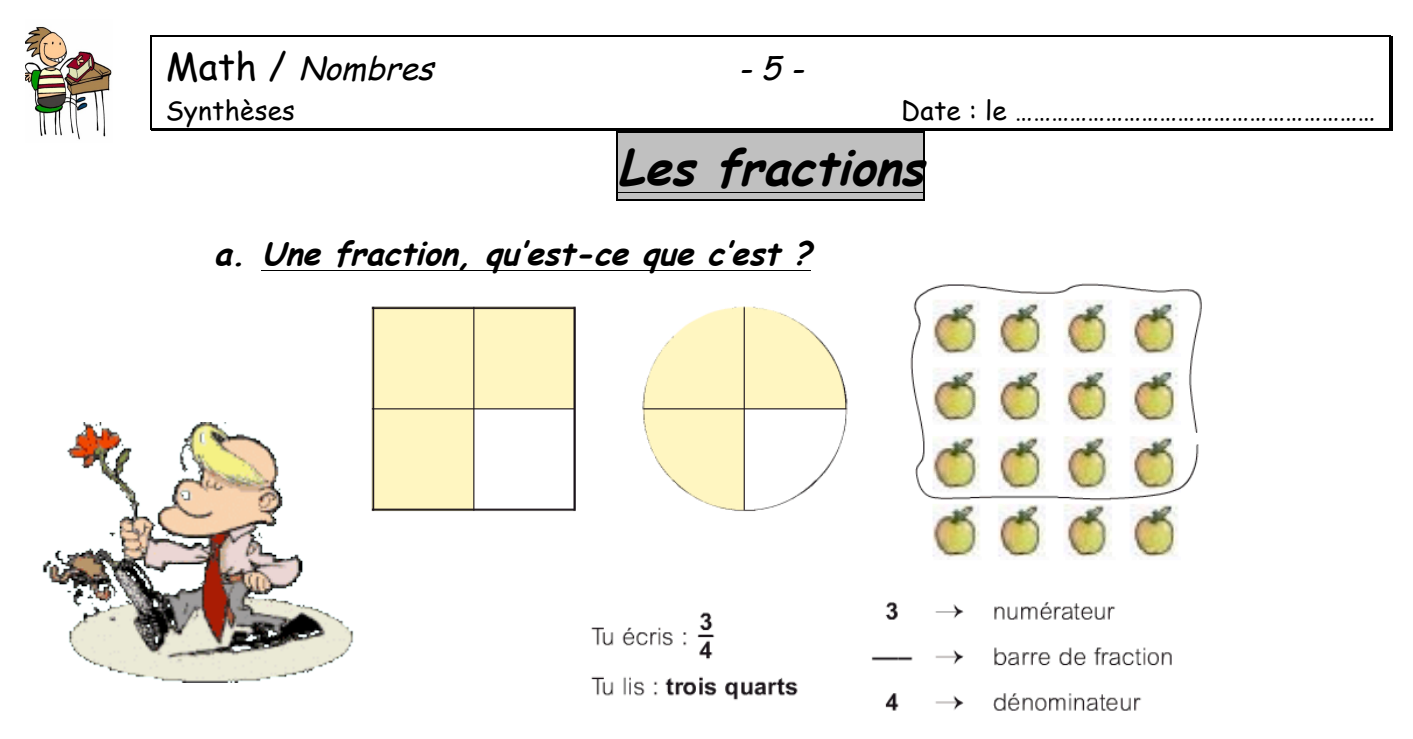

Le numérateur indique le nombre de parts égales qui ont été prises. Le dénominateur indique en combien de parties égales l'unité a été découpée.

# **b.** Le tapis des fractions<br>Le tapis des fractions de 1

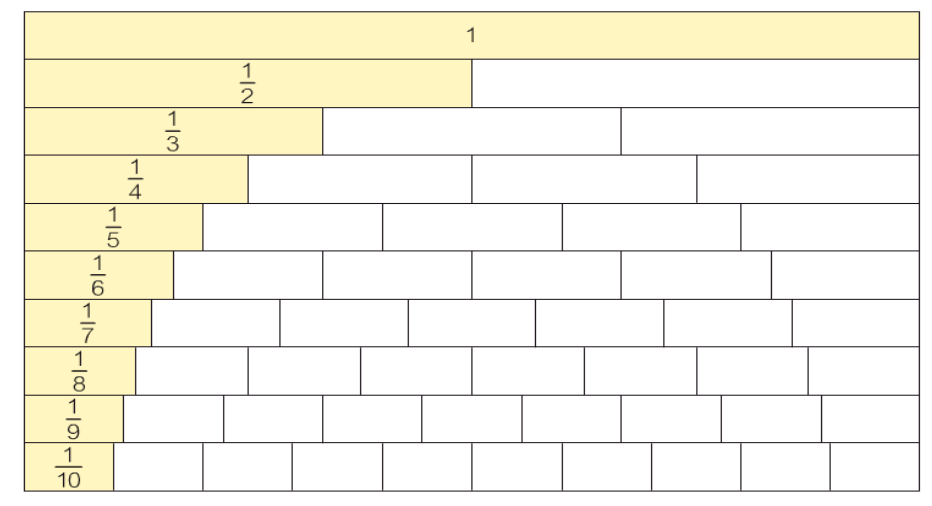

Que vois-tu aussi ?

Plus le dénominateur d'une fraction est grand, plus la part qu'elle représente est petite :  $\frac{1}{10} < \frac{1}{9}$ .

Plus le dénominateur d'une fraction est petit, plus la part qu'elle représente est grande :  $\frac{1}{2} > \frac{1}{3}$ .

#### **c. Les fractions équivalentes**

Les fractions équivalentes sont des fractions qui ont la même valeur.

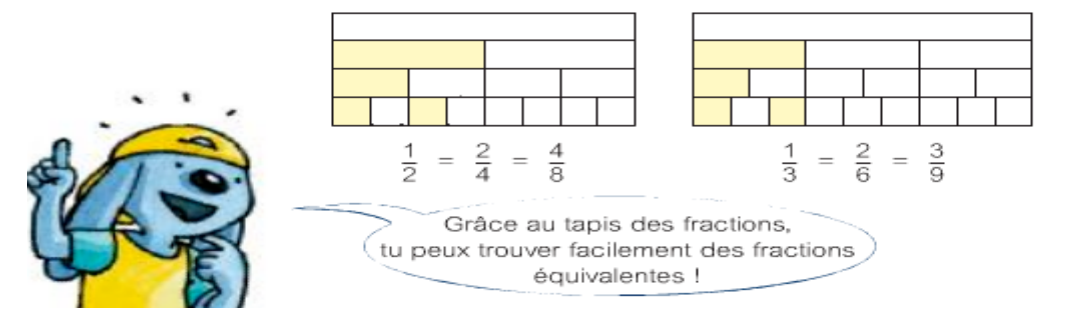

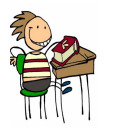

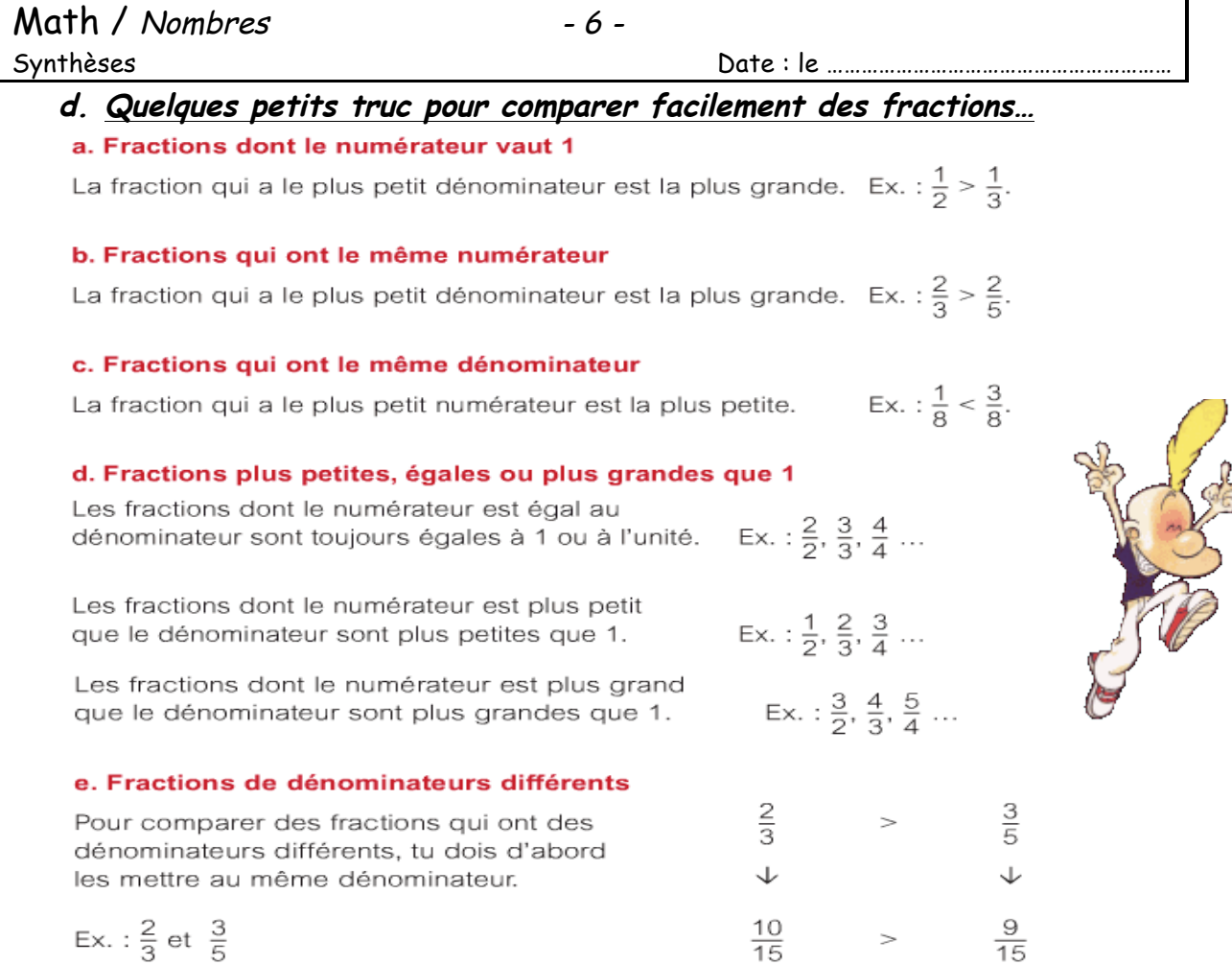

### e. **Le Plus Petit Commun Multiple (PPCM), un outil indispensable pour comparer des fractions dont le dénominateur est différent !**

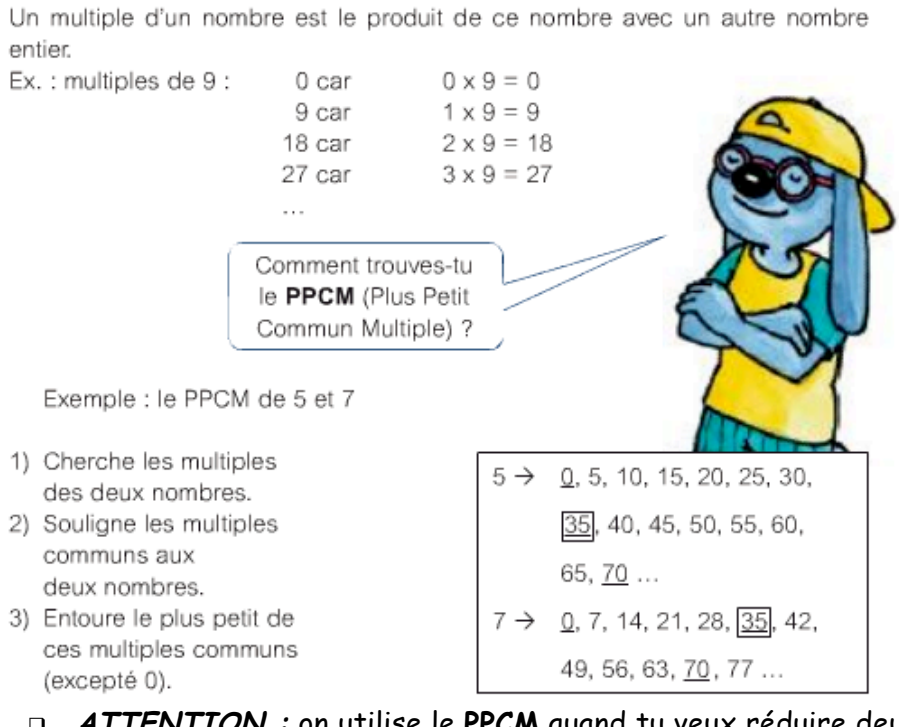

- q **ATTENTION :** on utilise le **PPCM** quand tu veux réduire deux fractions au même dénominateur, pour les **additionner / soustraire** ou même les **comparer**.
- q **ATTENTION :** 0 est multiple de tous les nombres !!!!

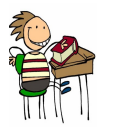

- **f. Addition et soustraction de fractions**
- q Si les fractions ont le **même dénominateur**, on **additionne** (ou on **soustrait**) les **numérateurs** en gardant le dénominateur.

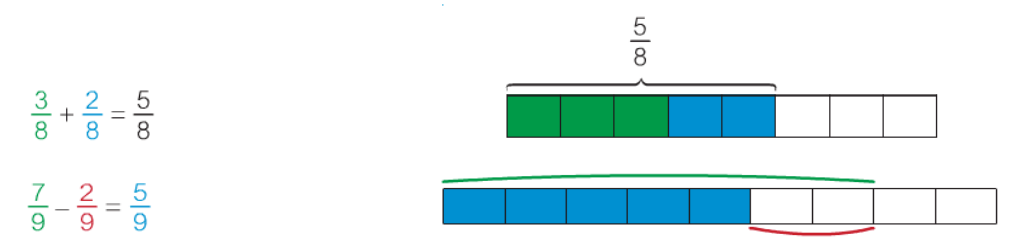

q Si les fractions n'ont **pas le même dénominateur**, il faut chercher un **dénominateur commun**. Le **p**lus **p**etit **d**énominateur **c**ommun est le **p.p.c.m.** des dénominateurs.

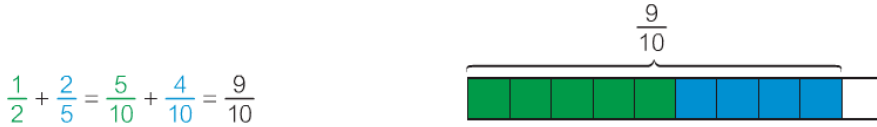

Réduis les fractions au même dénominateur. Garde le dénominateur tel quel et additionne les numérateurs entre eux.

 $\frac{3}{4} - \frac{1}{8} = \frac{6}{8} - \frac{1}{8} = \frac{5}{8}$ 

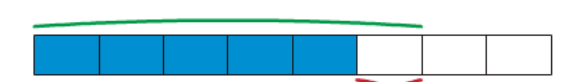

- q En règle générale, il y a **4 étapes** à respecter pour additionner ou soustraire des fractions :
	- 1) on **simplifie** au maximum chaque fraction **(PGCD)**
		- 2) on **réduit au même dénominateur** les fractions simplifiées **(PPCM)**
		- 3) on écrit la fraction qui a pour numérateur la somme des numérateurs et pour dénominateur le dénominateur commun
		- 4) on **simplifie**, si possible, la fraction ainsi trouvée.

## **g. Je multiplie les fractions**

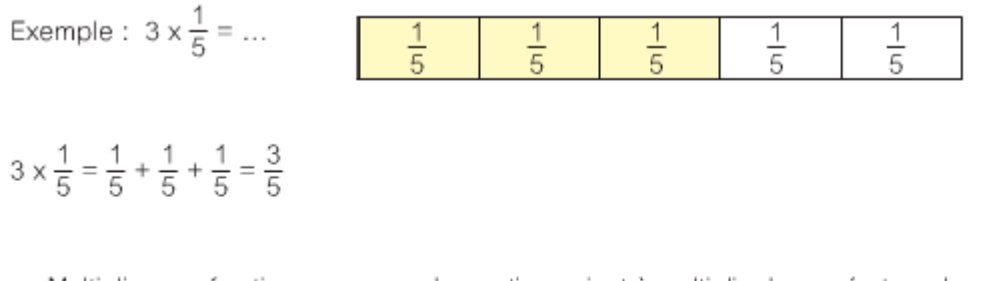

· Multiplier une fraction par un nombre entier revient à multiplier le numérateur de la fraction par le nombre entier en gardant le dénominateur tel quel.

Exemple :  $\frac{3}{4} \times \frac{2}{3} = \frac{6}{12} = \frac{1}{2}$ 

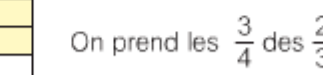

 $\sim$ 

· Multiplier une fraction par une fraction revient à multiplier entre eux les numérateurs ainsi que les dénominateurs, et on simplifie le résultat quand c'est possible.

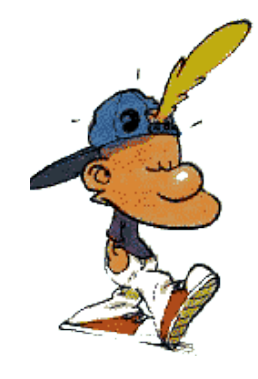

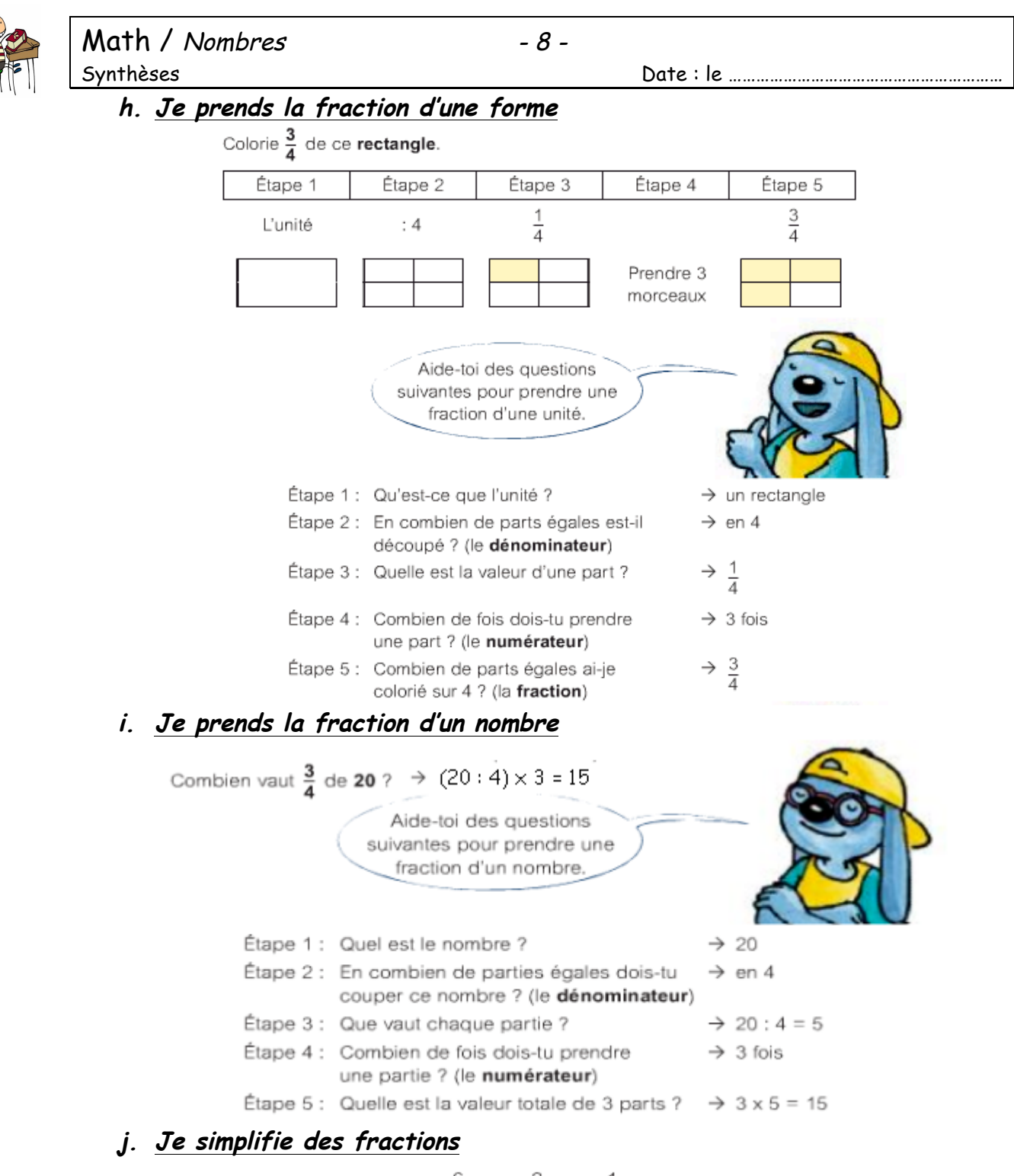

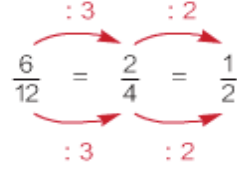

 $\frac{6}{12}$  =  $\frac{2}{4}$  =  $\frac{1}{2}$ 

Ici, tu vois trois fractions qui ont la même valeur. La dernière fraction a une forme simplifiée.

Tu trouves la fraction simplifiée en divisant le numérateur et le dénominateur par le plus grand commun diviseur

Ex. :  $\frac{16}{24}$ le PGCD de 16 et de 24 est 8. Donc  $\frac{16}{24} = \frac{2}{3}$  $16:8 = 2$  $24:8 = 3$ 

Ces fractions ont la même valeur.

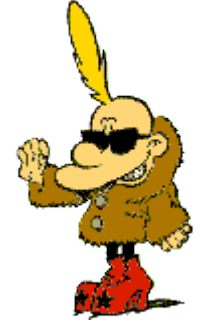

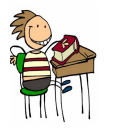

#### k. **Le Plus Grand Commun Diviseur (PGCD)**

q Un **diviseur** peut être diviseur de plusieurs nombres différents : on dit qu'il est **diviseur commun** de ces nombres.

**Exemple** : 5 est **diviseur commun** de 30, 35, 40, 45 et 50. 1 est **diviseur commun** de tous les nombres !

- q Le **p**lus **g**rand **c**ommun **d**iviseur (=**PGCD**) de plusieurs nombres est le plus grand diviseur commun de ces nombres.
- q Pour **calculer le PGCD** de deux nombres, **trouve** tout d'abord **tous les diviseurs** de chaque nombre. N'oublie pas d'utiliser la **technique** vue en classe pour n'oublier aucun diviseur (comme dans l'exemple ci-dessous).

**Exemple** : **div 42** = { 1, …………… 42 } **div 18** = {1,……………………, 18 }  $= \{ 1, 2, \ldots, \ldots, \ldots, 21, 42 \} = \{1, 2, \ldots, 9, 18 \}$  $= \{ 1, 2, 3, \ldots, 14, 21, 42 \} = \{ 1, 2, 3, 6, 9, 18 \}$  $= \{1, 2, 3, 6, 7, 14, 21, 42\}$ 

q Ensuite, **note les diviseurs communs** de ces deux nombres.

**Exemple :** diviseurs communs de 42 et 18 = { 1, 2, 3, **6** }

q Pour finir, je regarde quel est le **PGCD** de ces deux nombres.

**Exemple :** PGCD de 42 et de 18 = { **6** }

q **ATTENTION** : on **utilise le PGCD** pour simplifier une fraction, la rendre **irréductible**. On cherche alors le **PGCD** entre le **dénominateur** et le **numérateur** de la fraction.

#### **l. Une autre technique pour découvrir les diviseurs d'un nombre**

• Les diviseurs d'un nombre sont les nombres entiers qui sont contenus exactement un certain nombre de fois dans ce nombre. Il ne reste rien. Ex.: 5 est diviseur de 20.5 va exactement 4 fois dans 20.

- · Comment trouves-tu les diviseurs d'un nombre ?
	- · 1 et le nombre lui-même sont toujours diviseurs.
	- · Tu cherches si 2 est un diviseur. Si oui, tu notes aussi le quotient dans le petit tableau.
	- · Tu essaies après avec 3, 4, 5, ...
	- · 0 n'est jamais un diviseur.

Ex. : les diviseurs de 24

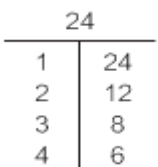

Les diviseurs de 24 sont donc : 1, 2, 3, 4, 6, 8, 12, 24.

# **Les caractères de divisibilité**

## **a. Je découvre les caractères de divisibilité par 0, 2, 4, 5, 10,…**

Un nombre entier est :

- · divisible par 2 s'il se termine par 0, 2, 4, 6 ou 8. Ex.: 3064, 858, 6952, ... Ces nombres sont appelés nombres pairs
- · divisible par 4 si les deux derniers chiffres forment un nombre divisible par 4. Ex.: 12 588, 912, 300, ...
- · divisible par 5 si le dernier chiffre est 5 ou 0.  $Ex. : 1025, 60, ...$
- · divisible par 10 si le dernier chiffre est 0. Ex.: 20, 390, 47 680, ...
- · divisible par 100 si le nombre se termine par 00. Ex.: 27 400, 6000, 298 600, ...
- · divisible par 1000 si le nombre se termine par 000.  $Ex. : 2000, 86000, ...$

## **b. Je découvre les caractères de divisibilité par 3 et 9**

Un nombre entier est :

- · divisible par 3 si la somme des chiffres est un nombre divisible par 3. Ex.:  $369 \rightarrow 3 + 6 + 9 = 18$  $7242 \rightarrow 7 + 2 + 4 + 2 = 15$
- · divisible par 9 si la somme des chiffres est un nombre divisible par 9. Ex.:  $369 \rightarrow 3 + 6 + 9 = 18$  $1242 \rightarrow 1 + 2 + 4 + 2 = 9$

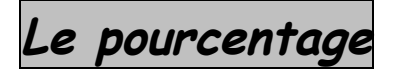

**a. Je trouve des pourcentages dans la vie de tous les jours…**

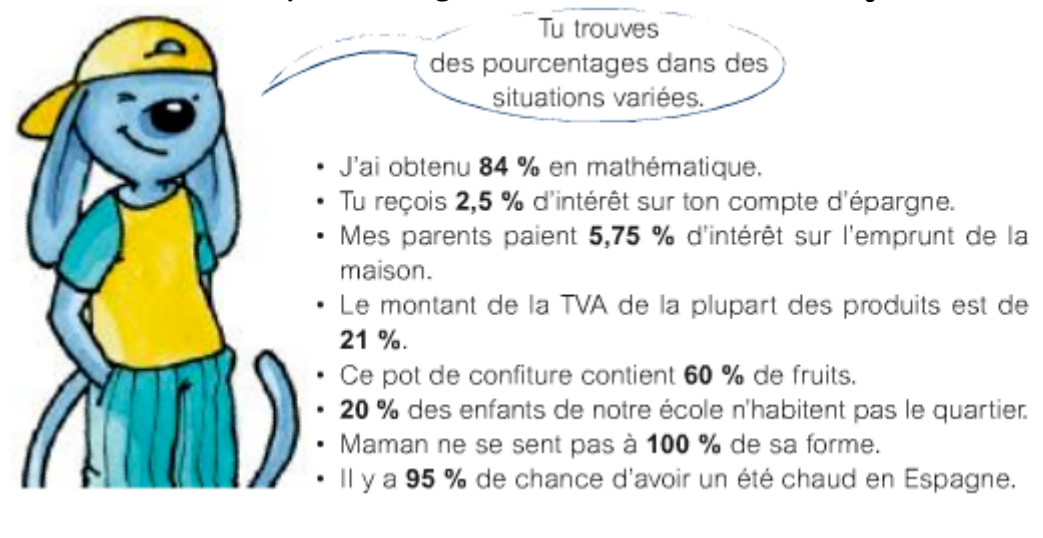

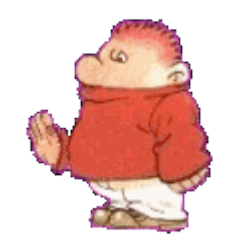

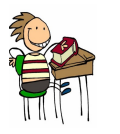

## Math / Nombres Synthèses

#### $-11-$

#### b. Je lis et note les pourcentages

Un pourcentage est une fraction dont le dénominateur est 100.  $1% = 1/100 = 1$  centième.

56 % = 56/100 = 56 centièmes

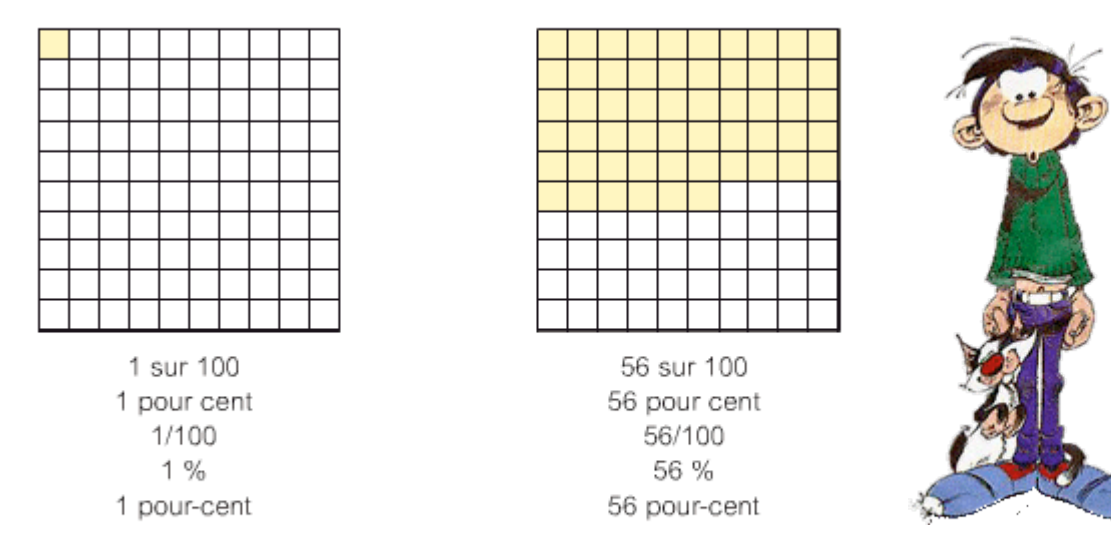

- « Jean a obtenu 89 % » signifie que Jean a eu 89 points sur 100.
- \* « 60 % de fruits » signifie que dans chaque 100 g de confiture, il y a 60 g de fruits.
- · « 2,5 % d'intérêt » signifie que tu gagnes 2,50 euros d'intérêt pour 100 euros épargnés.

#### c. Je calcule des pourcentages

#### a. Calculer le pourcentage d'un nombre

5 % de 1 500, c'est ...

 $\bullet$  Je transforme le pourcentage en fraction : 5 de 1500 100

 $\bullet$  Je prends la fraction du nombre : (1500 : 100)  $\times$  5  $15 \times 5$ 

$$
= 10 \times 10
$$

#### b. Rechercher le nombre de départ quand on connaît le pourcentage

Sarah a épargné 42 euros pour un nouveau GSM. C'est 60 % du prix total. Combien coûte ce GSM ?

60 % de ..., c'est € 42

Il y a trois manières pour résoudre cela :

 $\bullet$  60 % du prix total = 42 euros Nous cherchons 100 %. 42 € : 6 = 7 euros (10 %)  $10 \times 7$  € = 70 € (100 %)

**2** La règle de trois

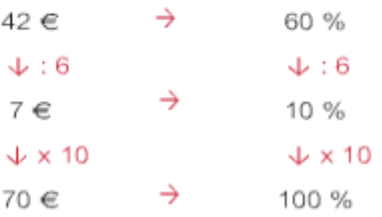

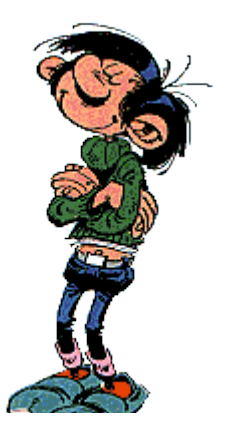

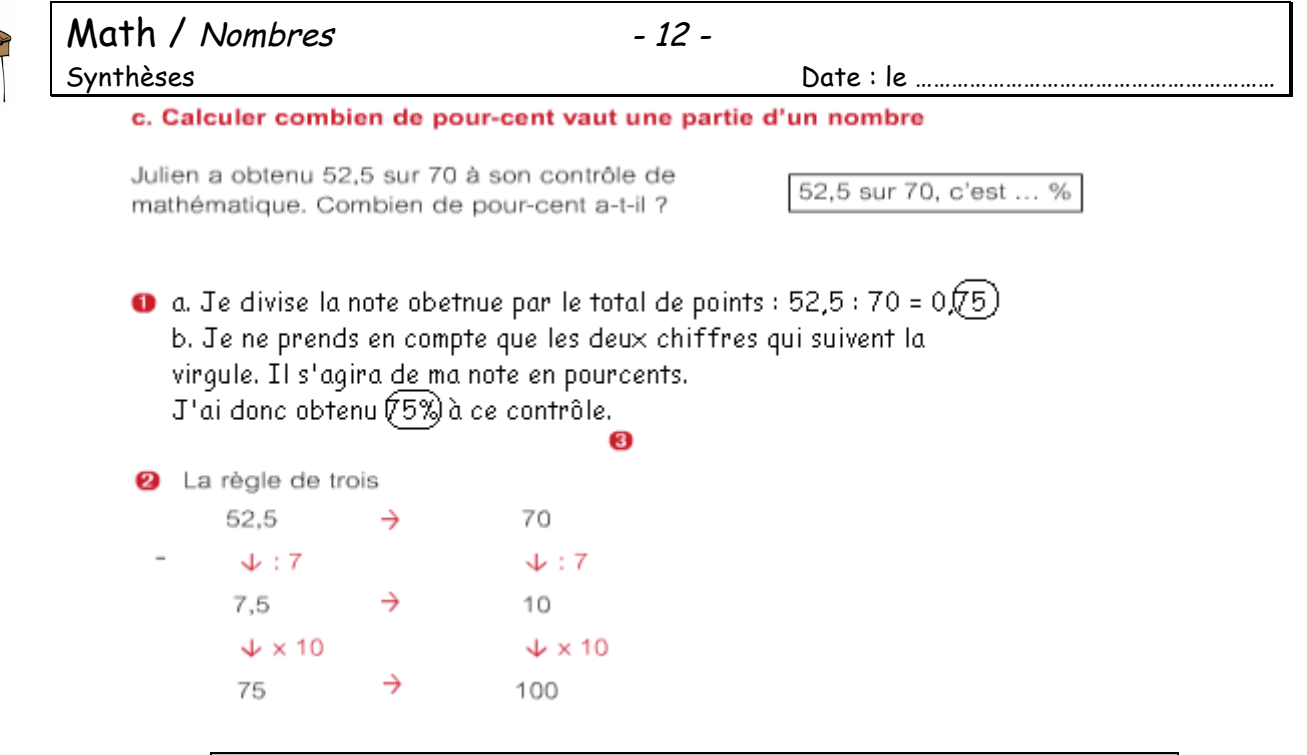

# **Nombre décimal / fraction / pourcentage**

**Un nombre décimal est un nombre dont** l'écriture décimale est limitée**. Ce nombre <sup>s</sup>'arrête aux millièmes.** Tout nombre décimal **peut donc s'écrire sous la forme d'une** fraction **dont le** dénominateur vaut 10, 100 ou 1000.

Pour obtenir l'écriture sous la forme d'un pour**cen**tage, il faut trouver la fraction équivalente dont le dénominateur vaut **100**.

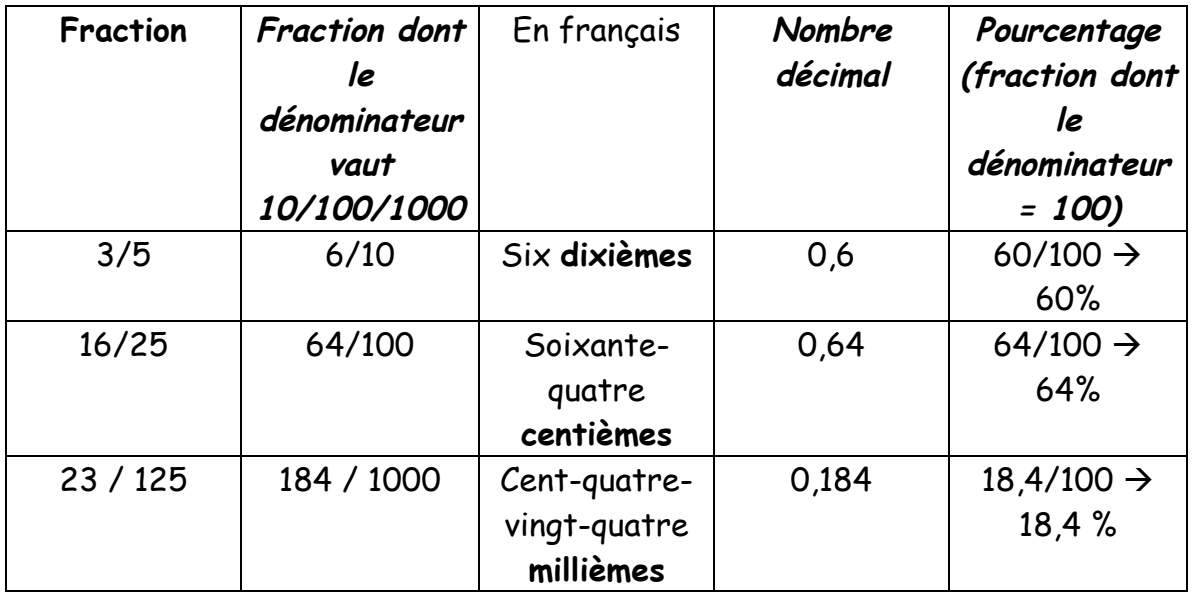

# Math / Nombres - 13 -

#### Synthèses Date : le ……………………………………………………

Ici, tu peux lire les relations entre les fractions, les nombres décimaux et les pourcentages. Tu vois, par exemple,  $\frac{1}{4} = 0.25 = 25 \% = 2/8$ .

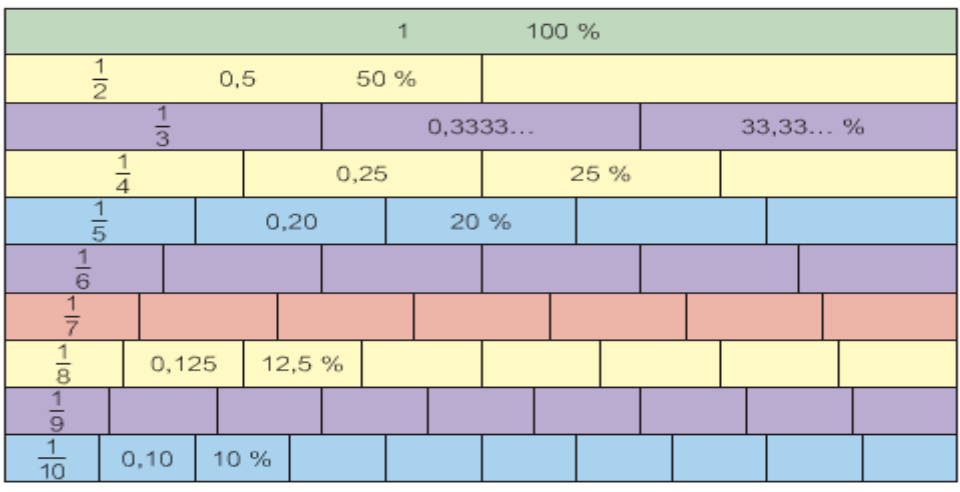

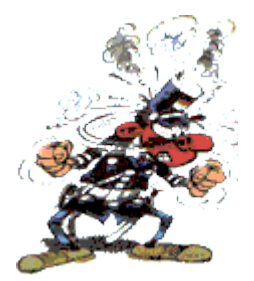

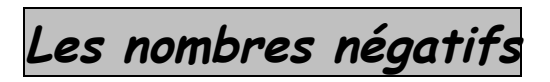

Les nombres négatifs s'écrivent avec un signe moins devant eux : - 4 : - 15. Nous les utilisons dans diverses situations :

- · températures : Il a gelé, il fait 5°C.
- · dans les ascenseurs : Ma voiture est parquée au niveau 3.

Tu peux aussi les présenter sur une droite des nombres.

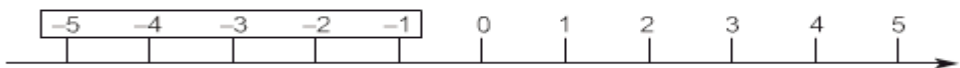

Si tu dois faire un calcul avec des nombres négatifs, illustre-le sur la droite des nombres.

Ce matin, il fait 2°C. Cette nuit les températures sont descendues jusqu'à - 4°C. De combien de degrés la température est-elle descendue ?

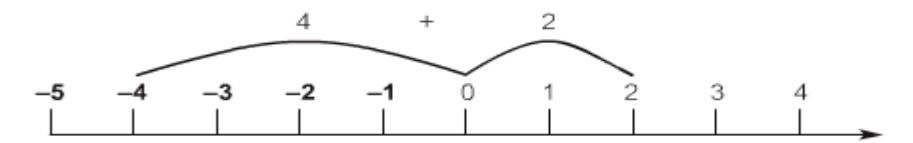

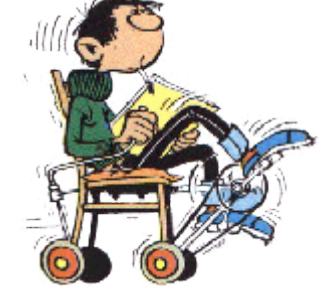

La température est descendue de 6 degrés.

**Les nombres premiers**

Un nombre premier est un nombre naturel qui ne se divise que par 1 et par luimême.

 $Ex. : 2$  (diviseurs : 1 et 2) 3 (diviseurs : 1 et 3) 19 (diviseurs : 1 et 19) mais pas 4 (car 3 diviseurs : 1, 2 et 4)

Nombres premiers < 100: 2, 3, 5, 7, 11, 13, 17, 19, 23, 29, 31, 37, 41, 43, 47, 53, 59, 61, 67, 71, 73, 79, 83, 89, 97

Attention !!! 1 n'est pas un nombre premier car il n'a qu'un diviseur : 1.